# **Object Oriented Programming**

514770-1
Fall 2023
9/5/2023
Kyoung Shin Park
Computer Engineering
Dankook University

### **Software Crisis**

#### SW Crisis

- The term "software crisis" was coined by Fridrich L. Bauer at the first NATO Software Engineering Conference in 1968.
- The causes of the software crisis is related to
  - the overall complexity of the software development process
  - and the relatively immaturity of software engineering.
- The crisis manifested itself in several ways
  - Projects running over-budget
  - Projects running over-time
  - Software was very inefficient
  - Software was of low quality
  - Software often did not meet requirements
  - Projects were unmanageable and code difficult to maintain
  - Software was never delivered

### **Software Quality**

- Comparison with Architecture
  - Assuming you are building a house, how do you measure the quality?
  - What if one room came out less than you planned?
    - This is a significant design flaw.
  - Even if you made everything according to the design,
    - What if you can't meet the moving-in date?
    - What if the cost is more than your planned budget?
  - Design compliance is important, but delivery and cost are also important

### **Software Quality**

#### Software Quality

- Quality problems fail to solve the set of requirements with the given amount of time with given amount of efforts
- Time
  - Should not exceed the time limit
- Effort
  - Measured in man-month
  - Same as time and cost
- Requirements
  - Functions that the users want
  - Not what the developers want

### **Software Severity**

- As software becomes larger, the crisis becomes more serious
  - Assuming a large enterprise program as 10,000,000 LOC
    - □ It's about 200,000 pages where 1 page contains 50 lines
    - It's about 700 books where 1 book contains 300 pages
  - The development cost is 300 billion won if 1 LOC costs 30,000 won
    - This cost including requirement analysis, design, testing, documentation, and inspection
- Problems in large-scale software development
  - Problems of collaboration
    - The importance of design
    - □ Divide, develop, and integrate large-scale software development
  - Problems of requirement
    - Requirements continue to grow

## **Software Severity**

- The severity of the software error
  - There is a tendency not to value the severity of the software error
  - Software errors may threaten human life in medical and military fields
  - Software errors may cause financial losses in bank and financial sectors
  - Accident of 2016 Tesla autonomous driving

차량의 자동주행센서가 밝게 빛나는 하늘과 트럭의 흰색 면을 미처 구분하지 못한 것으로 테슬라 측은 파악하고 있다.

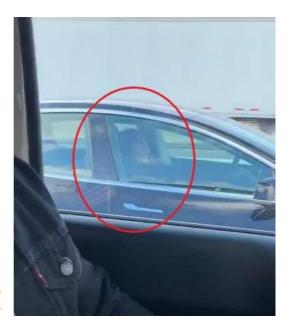

#### 자율주행 첫 사망사고 충격...센서만으론 한계 드러낸 무인차

밝은 하늘과 흰색 트레일러 분간 못해 `쾅` "무인차 상용화 연기" 신중론자 목소리 커져 차량사고때 법적책임 문제도 다시 불거질듯

황인혁, 이진명 기자 | 입력: 2016.07.01 15:52:01 수정: 2016.07.06 16:20:15 📖 0

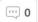

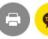

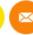

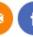

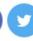

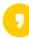

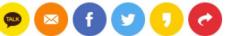

< >

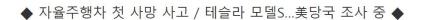

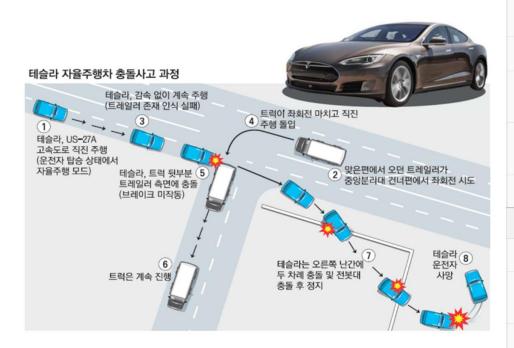

미국에서 자율주행 모드로 달리던 테슬라 모델S가 대형 트럭과 충돌해 운전 자가 사망하는 사고가 발생했다. 전 세계에서 처음으로 발생한 자율주행차 사망 사고다. 테슬라는 미국 도로교통안전국(NHTSA)에 지난 5월 7일 플로리 다에서 발생한 자율주행차 사망 사고 내용을 통보했고 NHTSA는 곧바로 사 고 원인에 대한 조사에 들어갔다.

#### 관련뉴스

올해 1~7월 전세계 수소차 판매량 1만대 돌파..

이달 말까지 푸조 전기차 사면 할인 얼마?

잠정합의한 르노삼성...완성차 5개사 임단 협 '..

"허위 미끼 매물 피해 늘어나는데..." 중고 차..

페달 밟는 전기차...택시시장 공략 나선다

#### 인기뉴스

#### 종합

연예

스포츠

1 "어서와 이런 깜찍한 SUV는 처음이지?"...현대차, 캐스퍼..

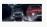

2 "오늘은 좋은날, 1억 벤츠 선 물받았다"...치어리더 박기..

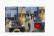

3 허경영 "대통령되면 국회의 원 전원 정신교육대로...안상..

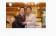

4 "15분 후 전신마비"...클럽서 낯선 남성이 준 전자담배에.

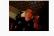

#### **Good Software?**

- User-centered design is a key concept in software development
  - Functionality, Efficiency, Maintainability, Reusability, Readability, etc are important
  - It is important to implement all the functions that users need, but it should be easy to maintain, easy to reuse, and easy to read
    - Maintenance costs will be increased if the software is not made easy to read
- Good Software
  - Easy to edit code because there is no code duplication and easy to understand
  - Convenient for others to take

### **Object-Oriented Programming**

- Paradigm changes as a way to solve the SW crisis.
  - Changes towards faster and better to reduce software development time and cost → Paradigm shift to OOP
- Must understand the characteristics of object oriented programming
  - What is different compared to non-OOP?
    - Understanding what improves programming
  - Understanding inheritance as a way to reuse common parts
    - Distinguish when to use and when not to use

### **Object-Oriented Programming**

- What is Object-oriented programming?
  - OOP is one of the programming styles
  - OOP improves the problems of procedural programming (or structured programming)
  - OOP consists of two elements (data and code)
    - Data
      - Value used for I/O and used while the code is executed
    - Code
      - Commands run by the computer
      - Use data to solve problems and produce results

## **Procedural Programming**

- Problems of procedural programming
  - Separate procedures and data
  - Example: Gasoline car
    - The move() expresses the process of moving a car. The fuel enters the car engine and burns it to move the car. The energy generated in this process is transferred to the wheels to move the car.
    - You only need to call the move() when moving the car.
    - The move() needs data called fuel, but it cannot be put in the function.
      - The solution is passed as a parameter.

### **Problem with Procedural Programming**

```
void move(Car car, double gas) {
   // Use the given gas
   // burn the gas in the engine
   // transmit power to the wheel
   // to move the car
double gasoline = 20.0;
move(A, gasoline);
```

### **Problem with Procedural Programming**

What if there are two cars?

```
double gasolineA = 20.0;
double gasolineB = 20.0;
move(A, gasolineA);
move(B, gasolineB);
```

#### **Procedural Programming**

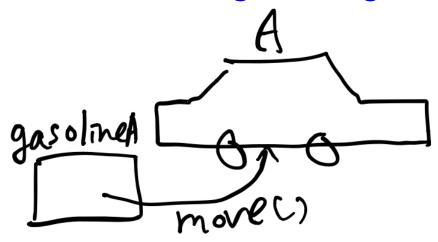

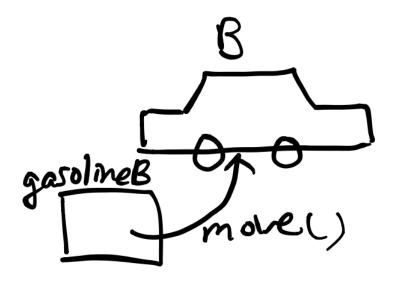

### **Object-Oriented Programming**

In object-oriented programming, data and procedures are grouped together using classes, and treated as a single data type.

```
class Car {
   double gasoline;
   void move() {
Car carA = new Car();
Car carB = new Car();
carA.move();
carB.move();
```

## **Object-Oriented Programming**

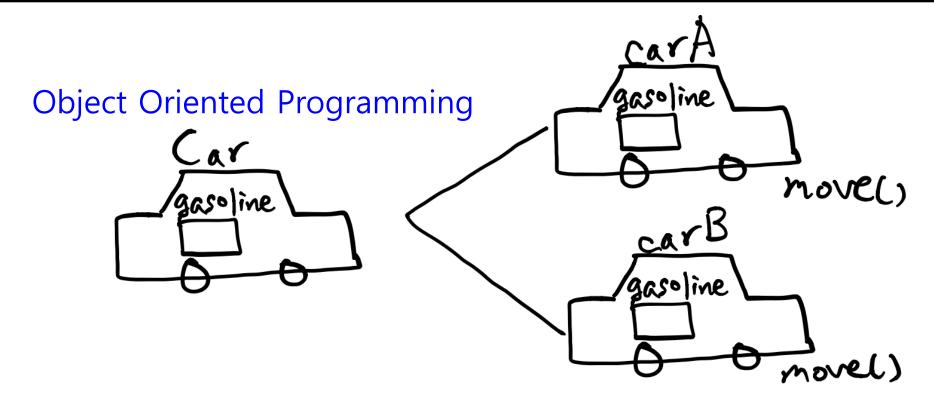

The advantage of OOP is the reusability and readability of code.

### **OOP Concepts**

- Object objects have states and behaviors
- Class defines the grouping of data and code, the "type" of an object
- Instance specific allocation of a class
- Abstraction hide the internal implementation of the feature, and only show the functionality to the user
- Encapsulation keep implementation private and separate from interface
- □ Inheritance hierarchical organization, code reusability, customize or extend behaviors
- Polymorphism process objects differently based on their data type, using same interface

#### **Abstraction**

#### Abstraction

- Hide the underlying complexity of data
- Help avoid repetitive code
- Present only the signature of internal functionality
- Give flexibility to programmers to change the implementation of the abstract behavior
- Partial abstraction (0~100%) can be achieved with abstract
   classes
- Total abstraction (100%) can be achieved with interfaces

### **Encapsulation**

#### Encapsulation

- Restrict direct access to data members (fields) of a class
- Fields are set to private
- Each field has a getter and setter method
- Getter methods return the field
- Setter methods let us change the value of the field

#### Inheritance

- A class (child class) can **extend** another class (parent class) by inheriting its features
- Implement the DRY (Don't Repeat Yourself) programming principle
- Improves code reusability
- Multilevel inheritance is allowed in Java (a child class can have its own child class as well)
- Multiple inheritances are not allowed in Java (a class can't extend more than one class)

### **Polymorphism**

#### Polymorphism

- Polymorphism means existing in many forms
- It means objects of different types can be accessed through the same interface. Each type can provide its own, independent implementation of this interface.
- All Java objects can be considered polymorphic (at the minimum, they are of their own type and instances of the Object class)
- Polymorphism could be static and dynamic.
- Example of static polymorphism in Java is method overloading.
- Example of dynamic polymorphism in Java is method overriding

### **UML Class Diagram**

 Divide into three areas(class name, member fields, member methods)

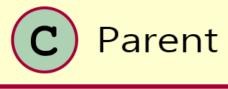

- □ variable1: type
- variable2: type
- △ variable3: type
- o variable4: type
- func1(): type
- func2()
- ▲ func3(): type
- func4(): type

| Character | Icon for field | Icon for method | Visibility      |
|-----------|----------------|-----------------|-----------------|
| _         |                | •               | private         |
| #         | <b>♦</b>       | <b>♦</b>        | protected       |
| ~         | Δ              | <b>A</b>        | package private |
| +         | 0              | •               | public          |

### **UML Class Diagram**

#### Association

A and B class are associated with each other.

Aggregation and Composition are subsets of Association, i.e., specific cases of Association.

#### Aggregation

 Aggregation implies a relationship where the child can exist independently of the parent.

#### Composition

- Composition implies a relationship where the child cannot exist independent of the parent.
- When A is deleted, then B is also deleted as a result.

### **UML Class Diagram**

Association

```
public class A { // A uses B
   void test(B b) { }
}
```

Aggregation

```
public class A { // When A dies, B may live on
    private B b;
    A(B b) { this.b = b; }
}
```

Composition

```
public class A { // When A dies, so does B
    private B b = new B();
}
```

### **UML Sequence Diagram**

 Sequence Diagram – interaction diagram that details how operations are carried out (the order of the interaction)

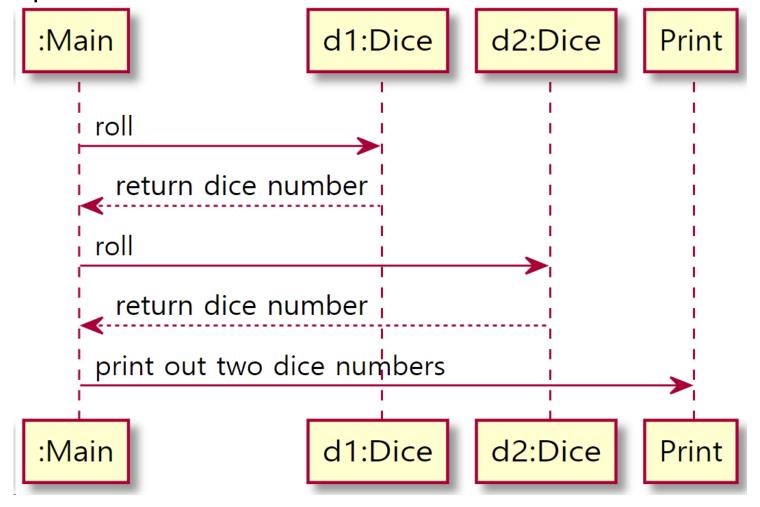

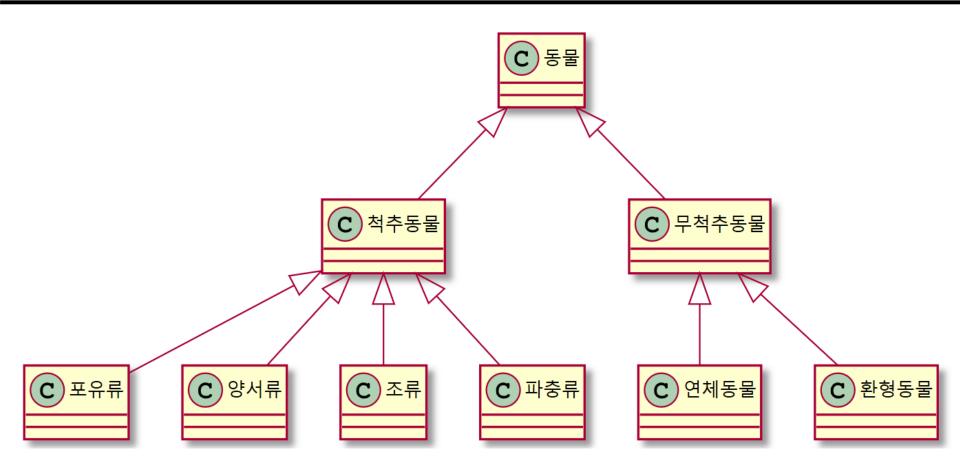

■ Inheritance - extend, specialization

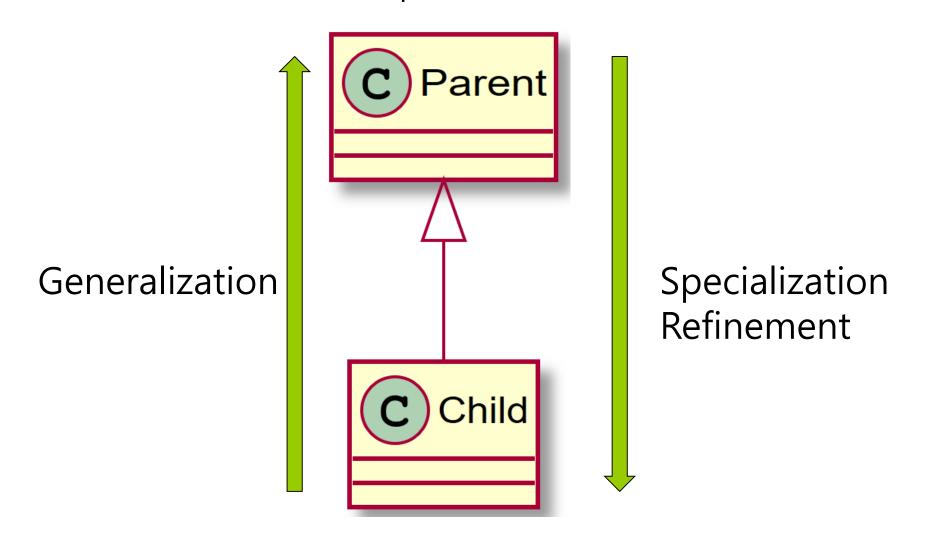

#### A constructor cannot be inherited in Java.

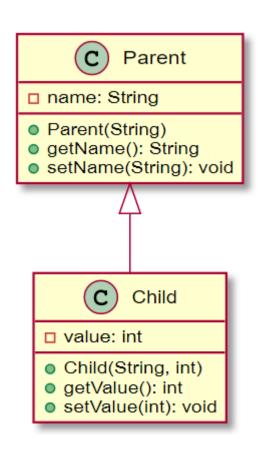

Parent's memory

| String name            |  |  |
|------------------------|--|--|
| Parent (String n)      |  |  |
| String getName()       |  |  |
| void setName(String n) |  |  |

String name
Parent(String n)
String getName()
void setName(String n)
int value
Child(String n, int v)
int getValue()
void setValue(int v)

Child's memory

- You can store child object in parent reference (**upcasting**)
- □ Then, you can only access the parent members but it's not possible to access the child members.

```
Parent base;
Child derived = new Child("park", 2020);
base = derived; // upcasting
                                               base
derived
                    String name
                    Parent(String n)
                    String getName()
                    void setName(String n)
                    int value
                    Child(String n, int v)
                    int getValue()
                     void setValue(int v)
```

Downcasting cannot be done implicitly.

```
Parent base2 = derived;
Child derived2 = base2; // compile error
```

String name

Parent(String n)

String getName()

void setName(String n)

void

Error occurs because it is unable to fill empty area in Java

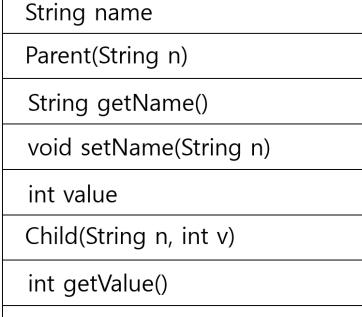

void setValue(int v)

derived2

Downcasting means typecasting of a parent object to a child object. However, the original object must be a child.

```
Child derived2 = (Child)base2; // downcasting
System.out.println(derived2.getValue());
Parent base3 = new Parent("park");
Child derived3 = (Child)base3; // error
```

#### instanceof

- If the left reference is the right class (or subclass) object, then it returns true, otherwise it returns false.
- If there is an inheritance relationship, the child class object is also identified as an object of the parent class.

```
if (derived2 instanceof Child) // true
if (derived2 instanceof Parent) // true
```

### **Method Overloading**

#### Method Overloading

- Different number or types of function parameters
- Return type is meaningless
- Valid in the same class or classes with inheritance relationship

```
void print() { ... } // method overloading
void print(String s) { ... } // method
overloading
void print(int n) { ... } // method overloading
void print(String s, int n) { ... } // method
overloading
int print(int n) { ... } // error
```

### **Method Overriding**

- Method Overriding
  - The function's signature is the same
  - Only meaningful in inheritance relationships

```
class Parent {
    void print() { ... }
    void print(String s, int n) { ... }
}
class Child extends Parent {
    void print() { xxx } // method overriding
    void print(String s, int n) { xxx } //
method overriding
}
```

### Interface vs Abstract Class

#### Interface

- Can have constants and abstract methods (only the function signature of the class to be implemented)
- From Java 8, it can have default and static methods (preimplemented function)
- Class implementing interface must implement those that have only function signature.
- Members of a Java interface are public by default

#### Abstract Class

- Has one or more abstract methods (only the function signature)
- Can have member fields
- Can have abstract and non-abstract methods
- Can have class members like private, protected, public, default

### **Interface**

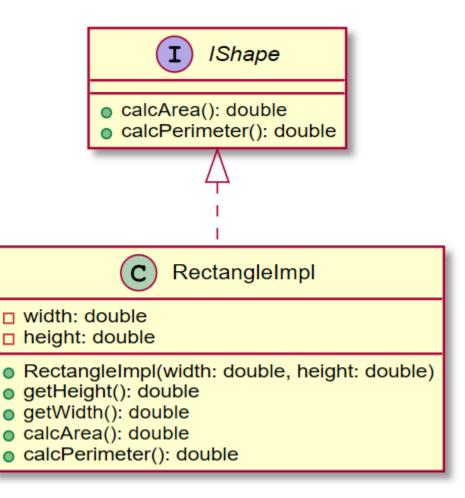

### **Interface**

```
// IShape.java
interface IShape {
    double calcArea();
    double calcPerimeter();
// RectangleImpl.java
class RectangleImpl implements IShape {
    private double width, height;
    public RectangleImpl(double width,
                         double height) {
        this.width = width;
        this.height = height;
```

#### **Interface**

```
@Override
public double calcArea() {
    return width * height;
@Override
public double calcPerimeter() {
    return 2 * (width + height);
public double getHeight() { return height; }
public double getWidth() { return width; }
```

#### **Interface**

```
// RectangleMain.java
class RectangleMain {
    public static void main(String[] args) {
        IShape r = new RectangleImpl(10., 20.);
        System.out.println(r.calcArea());
    }
}
```

### Interface - default method

```
//IValue.java
interface IValue {
    default int getValue() { return 0; }
// ValueImpl1.java
class ValueImpl1 implements IValue {
    private String name = "ValueImpl1";
    ValueImpl(String s) { name = s; }
    public String getName() { return name; }
    public void setName(String s) {
        name = s;
```

### Interface - default method

```
// ValueImpl2.java
class ValueImpl2 implements IValue {
    private String name;
   ValueImpl2() {
        name = "ValueImpl2";
    public String getName() { return name; }
    public void setName(String s) {
        name = s;
    public int getValue() { return 1; } // default
method overriding
```

### Interface - default method

```
// ValueMain.java
class ValueMain {
    public static void main(String[] args) {
        ValueImpl1 v1 = new ValueImpl1("ValueImpl1");
        ValueImpl2 v2 = new ValueImpl2();
        System.out.println(v1.getName());
        System.out.println(v2.getName());
        IValue i1 = v1;
        IValue i2 = v2;
        System.out.println(i1.getValue()); // 0
        System.out.println(i2.getValue()); // 1
```

```
// Shape.java
abstract class Shape {
    public abstract double calcArea();
    public abstract double calcPerimeter();
// RectangleImpl.java
class Rectangle extends Shape {
    private double width, height;
    public Rectangle(double width, double height) {
        this.width = width;
        this.height = height;
```

```
@Override
public double calcArea() {
    return width * height;
@Override
public double calcPerimeter() {
    return 2 * (width + height);
public double getHeight() { return height; }
public double getWidth() { return width; }
```

```
public class Circle extends Shape {
    private double radius;
    public Circle(double radius) {
        this.radius = radius;
    @Override
    public double calcArea() {
        return Math.PI * radius * radius;
    @Override
    public double calcPerimeter() {
        return 2 * Math.PI * radius;
    public double getRadius() { return radius; }
```

```
// AbstractShapeMain.java
class AbstractShapeMain {
    public static void main(String[] args) {
        Shape r = new Rectangle(20.0, 10.0);
        Shape c = new Circle(10);
        System.out.printf("Rectangle area:
%.2f\n", r.calcArea()); // dynamic binding
        System.out.printf("Circle perimeter:
%.2f\n", c.calcPerimeter()); // dynamic binding
```

- The "diamond problem" is an ambiguity that can arise as a consequence of allowing multiple inheritance.
- Java does not allow multiple inheritance.

Use interfaces instead of classes to achieve the same

purpose

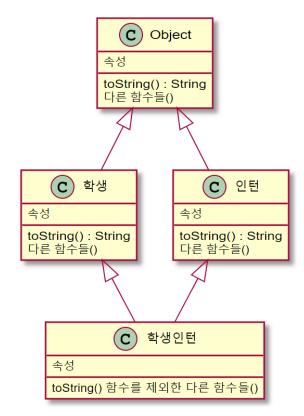

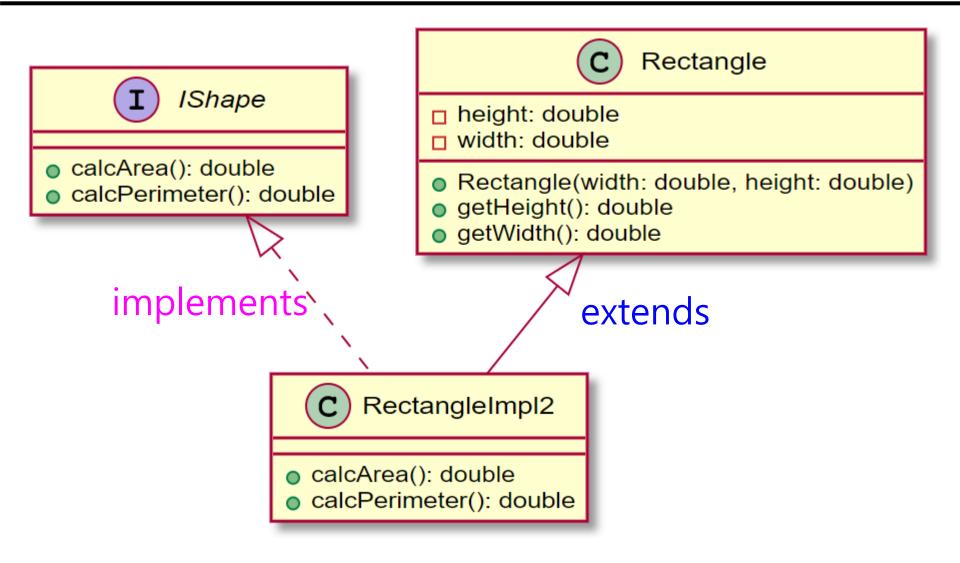

```
interface IShape {
    double calcArea();
    double calcPerimeter();
class Rectangle {
    private double width, height;
    public Rectangle(double width, double height) {
        this.width = width;
        this.height = height;
    public double getHeight() { return height; }
    public double getWidth() { return width; }
```

```
// RectangleImpl2.java
class RectangleImpl2 extends Rectangle
                     implements IShape {
    public RectangleImpl2(double width,
                          double height) {
        super(width, height);
    @Override
    public double calcArea() {
         return getWidth() * getHeight();
    @Override
    public double calcPerimeter() {
        return 2 * (getWidth() + getHeight());
```

```
// RectangleMain.java
class RectangleMain {
    public static void main(String[] args) {
        RectangleImpl2 r = new RectangleImpl2(10, 10);
        Rectangle r2 = r;
        System.out.println(r2.getHeight());
        IShape s = r;
        System.out.println(s.calcArea());
```

# Multiple Inheritance – Interface default method

```
interface IValue {
    default int getValue() { return 0; }
class ValueImpl {
    private String name = "ValueImpl";
    ValueImpl() { }
    ValueImpl(String s) { name = s; }
    public String getName() { return name; }
    public void setName(String s) {
        name = s;
```

# Multiple Inheritance – Interface default method

```
// ValueImpl1.java
class ValueImpl1 extends ValueImpl implements IValue {
    ValueImpl1(String s) {
        super(s);
// ValueImpl2.java
class ValueImpl2 extends ValueImpl implements IValue {
    ValueImpl2() {
        super();
        setName("ValueImpl2");
    public int getValue() { return 1; } // default
method overriding
```

# Multiple Inheritance – Interface default method

```
// ValueMain.java
class ValueMain {
    public static void main(String[] args) {
        ValueImpl1 v1 = new ValueImpl1("ValueImpl1");
        ValueImpl2 v2 = new ValueImpl2();
        System.out.println(v1.getName());
        System.out.println(v2.getName());
        IValue i1 = v1;
        IValue i2 = v2;
        System.out.println(i1.getValue()); // 0
        System.out.println(i2.getValue()); // 1
```

- Polymorphism
  - Allow us to perform a single action in different ways
  - Execute specialized actions based on its type
  - Call overridden methods in child classes from the parent reference variable at run time (dynamic binding)

```
public class ShapeTag {
   private String tag;
   public ShapeTag(String tag) {
       this.tag = tag;
   }
   public String toString() { return "#" + tag; }
}
```

```
public class RectangleTag extends ShapeTag {
    private String rectangleTag;
    public RectangleTag(String tag,
                        String rectangleTag) {
        super(tag);
        this.rectangleTag = rectangleTag;
    @Override // Object toString method overriding
    public String toString() {
        return "#" + rectangleTag + " "
               + super.toString();
    public String getRectangleTag() {
        return rectangleTag;
```

```
public class CircleTag extends ShapeTag {
    private String circleTag;
    public CircleTag(String tag,
                     String circleTag) {
        super(tag);
        this.circleTag = circleTag;
    @Override // Object toString method overriding
    public String toString() {
        return "#" + circleTag + " "
               + super.toString();
    public String getCircleTag() {
        return circleTag;
```

```
ShapeTag s1 = new ShapeTag("shape1");
ShapeTag s2 = new ShapeTag("shape2");
RectangleTag r =
        new RectangleTag("shape", "rectangle");
CircleTag c = new CircleTag("shape", "circle");
System.out.println("Shape1 Tag: " + s1);
System.out.println("Shape1 Tag: " + s2);
System.out.println("Rectangle Tags: " + r);
System.out.println("Circle Tags: " + c);
```

```
Shape1 Tag: #shape1
Shape2 Tag: #shape2
Rectangle Tags: #rectangle #shape
Circle Tags: #circle #shape
```

```
s1 = r; // upcasting
s2 = c; // upcasting

System.out.println("Rectangle Tags: " + s1); //
dynamic binding
System.out.println("Circle Tags: " + s2); //
dynamic binding
```

```
Rectangle Tags: #rectangle #shape
Circle Tags: #circle #shape
```

```
ArrayList list = new ArrayList();
list.add(new ShapeTag("shape1"));
list.add(new ShapeTag("shape2"));
list.add(new RectangleTag("shape", "rectangle"));
list.add(new CircleTag("shape", "circle"));
for (Object o : list) {
    System.out.println(o); // dynamic binding
}
```

- The area calculation method differs depending on the type of Shape.
- Comparison between non-OOP and OOP polymorphism
  - Version 1 Use instanceof to classify the class object, and then call the calcArea()
  - Version 2 Use polymorphism

```
Rectangle r = new Rectangle(3, 4);
Circle c = new Circle(5);
Shape[] shapes = new Shape[2];
shapes[0] = r;
shapes[1] = c;
```

Version 1: Use instanceof

```
for (Shape shape : shapes) {
    if (shape instanceof Rectangle) {
        Rectangle r = (Rectangle) shape;
        System.out.println(r.calcArea());
    else if (shape instanceof Circle) {
        Circle c = (Circle) shape;
        System.out.println(c.calcArea());
```

```
What if a new class called Triangle is added?
for (Shape shape : shapes) {
    if (shape instanceof Rectangle) {
        Rectangle r = (Rectangle) shape;
        System.out.println(shape.calcArea());
    else if (shape instanceof Circle) {
        Circle c = (Circle) shape;
        System.out.println(c.calcArea());
    else if (shape instanceof Triangle) {
        Triangle t = (Triangle) shape;
        System.out.println(t.calcArea());
```

■ Version 2 – Use polymorphism

```
for (Shape shape : shapes)
System.out.println(shape.calcArea());
```

What if a new class called Triangle is added?

#### ArrayList

- Data structure that allows access to elements using index, similar to array
- ArrayList is dynamic in size.
- ArrayList cannot contains primitive data types, and it can only contains objects
- You can insert elements into the ArrayList using add() method
- Length of the ArrayList is provided by the size() method

```
ArrayList list = new ArrayList();
list.add("Seoul");
list.add(new String("Tokyo"));
list.add(new Integer(3));
list.add(5); // auto-boxing
```

- Problem with non-generic ArrayList
  - Can store any type of object
  - Need typecasting (downcasting) when using the object
  - Need to remember which element is which datatype is
  - Mainly used for one data type

```
String s1 = list.get(0); // compile error -
need typecasting
String s2 = (String) list.get(1);
String s3 = (String) list.get(2); // runtime
exception
Integer i1 = (Integer) list.get(2);
int i2 = (Integer) list.get(3); // auto-
unboxing
```

Generics make errors to appear compile time than at run time.

```
ArrayList<String> list = new ArrayList<>();
list.add("Seoul");
list.add(new String("Tokyo"));
list.add(new Integer(3)); // compile error
String s = list.get(0); // no need for type
casting
```

Create a generic MyArrayList

```
class MyArrayList<E> {
    ArrayList list;
    public MyArrayList() {
        list = new ArrayList();
    public void add(E e) {
        list.add(e);
    public E get(int i) {
        return (E) list.get(i);
```

```
MyArrayList<String> l = new MyArrayList<>();
l.add("temp");
l.add("add");
String s = l.get(0);
```